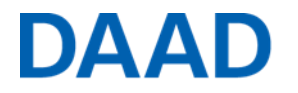

## Anschlussförderung im Programm "Strategische Partner**schaften und Thematische Netzwerke" (2019-2020)**

# **Leitfaden für die Antragstellung**

Der Antrag wird online über das DAAD-Portal eingereicht [\(https://portal.daad.de\)](https://portal.daad.de/) – bitte NICHT in der Projektakte hochladen, sondern einen neuen Förderantrag im eigens dafür angelegten Programm "Anschlussförderung Strategische Partnerschaften und Thematische Netzwerke ab 19" einreichen.

**Ihr vollständiger Antrag besteht aus folgenden Elementen:**

- **Antragsformular** (siehe DAAD-Portal),
- über das DAAD-Portal eingereichter detaillierter **Finanzierungsplan** für den gesamten Förderzeitraum (siehe DAAD-Portal),
- **Anlage 1**: Darstellung des geplanten Vorhabens: Erläuterung zu den bisher erreichten und den für die Phase der Auslaufförderung gesetzten Zielen sowie zu den geplanten Maßnahmen und zur Sicherung der Nachhaltigkeit des Projekts. Es sind die in diesem Leitfaden aufgeführten Fragen zu beantworten (s.u.).
- **Anlage 2**: für den Zeitraum der Anschlussförderung mit der/den Partnerhochschule(n) im Ausland abgestimmte Maßnahmen- und Meilensteinpläne mit messbaren Erfolgsindi-katoren (siehe Vorlagen in [DAAD-Programmdatenbank](https://www.daad.de/hochschulen/ausschreibungen/projekte/de/11342-foerderprogramme-finden/) unter "Strategische Partnerschaften und Thematische Netzwerke")
- **Anlage 3:** konkret auf die Angaben im Antrag bezogene(s) Unterstützungsschreiben des Partners/ der Partner
- **Anlage 4:** durch die deutsche Hochschulleitung unterschriebene "Befürwortung eines Projektantrags" (Formblatt, s. [DAAD-Programmdatenbank\)](https://www.daad.de/hochschulen/ausschreibungen/projekte/de/11342-foerderprogramme-finden/)
- **Anlage 5:** Selbstverpflichtung der Hochschule, die zu fördernden Maßnahmen nicht aus Mitteln anderer DAAD-Programme oder Mitteln Dritter zu finanzieren (Formblatt, s. [DAAD-Programmdatenbank\)](https://www.daad.de/hochschulen/ausschreibungen/projekte/de/11342-foerderprogramme-finden/).

*Hinweis: Die geforderten Unterlagen laden Sie bitte über das DAAD-Portal hoch und versenden sie online mit dem Antrag. Bitte sehen Sie von weiteren Einreichungen wie bspw. Modulhandbüchern, Akkreditierungsberichten, Prospekten, Flyern, Artikeln etc. ab.*

## **ACHTUNG: Das Fehlen von geforderten Anlagen führt zum Ausschluss vom Auswahlverfahren!**

Der Antrag ist über das DAAD-Portal bis zum **30. November 2017** einzureichen.

 Formal erwarten wir einen Umfang von **maximal 10 Seiten** (**für Anlage 1**), Schriftgröße 11, Arial.

## **Es ist in Anlage 1 auf die folgenden Punkte in der vorgegebenen Reihenfolge einzugehen:**

Seite **1** von **3**

1. Bisheriger Förderverlauf: Konnten die gesetzten Ziele erreicht werden, bzw. werden sie im Förderzeitraum erreicht? Inwiefern wurden die Maßnahmen wie beantragt durchgeführt oder im Projektverlauf an die Projektentwicklung angepasst und warum?

Bitte nehmen Sie hier konkret Bezug auf die ursprünglich im Antrag genannten Ziele, Meilensteine und Maßnahmen und skizzieren die Entwicklung des Projekts.

- 2. Welche Lerneffekte konnten Sie feststellen?
- 3. Welche Ziele möchten Sie mit der Anschlussförderung erreichen und welche Maßnahmen möchten Sie dazu durchführen?
- 4. Skizzieren Sie bitte die langfristige Perspektive des Projekts (im Hinblick auf Nachhaltigkeit und Weiterentwicklung, z.B. Spin-off-Effekte). Nehmen Sie bitte insbesondere Stellung zur Kontinuität im Projekt zwischen Projektlaufzeit, Anschlussförderung und der Phase danach (bspw.: Wer betreut das Projekt in der Phase der Anschlussförderung und darüber hinaus?).
- 5. Erläutern Sie das Commitment der Partnerhochschule(n): Wie bringen sich die Partner in die Phase der Anschlussförderung und der Projektverstetigung ein?

## **Kalkulation der Ausgaben**

Wie viele Mittel werden für die jeweilige Fördermaßnahme veranschlagt? Bitte füllen Sie den im Portal eingestellten Finanzierungplan entsprechend aus.

#### *Hinweise:*

*Bitte verwenden Sie in Ihrer Kalkulation die in Anlage 2 "Förderbedingungen" genannten Fördersätze (s. [DAAD-Programmdatenbank\)](https://www.daad.de/hochschulen/ausschreibungen/projekte/de/11342-foerderprogramme-finden/).*

*Bei der Kalkulation der Ausgaben ist zu beachten, dass mehr als die Hälfte der Mittel für deutsche Studierende und Hochschullehrende verausgabt wird, da es sich um ein BMBF-gefördertes Programm handelt. Im Sinne der partnerschaftlichen Ausrichtung des Programms können und sollen ebenfalls ausländische Studierende und Hochschullehrer gefördert werden, jedoch ist dies nur in geringerem Umfang möglich.*

*Nicht vom DAAD gefördert werden können Ausgaben für Stammpersonal, Infrastruktur, Hardware, Dolmetscher, Dekorationen, Gastgeschenke, Porto und Telefon, Großrechnerbenutzung u.Ä., da diese nicht zuwendungsfähig sind.*

*Bewirtungsausgaben sind nur in Ausnahmefällen und nur in Deutschland, unter Beachtung der Bewirtungsobergrenze von 30,68 EUR pro berechtigter Person und Tag, zuwendungsfähig; keine Bewirtung für Teilnehmer und Geförderte, deren Aufenthalt bereits im Projekt übernommen wird. Bewirtung für Projektpersonal ist nicht zulässig.* 

#### **Beitrag der ausländischen Partnerhochschulen**

Wir gehen davon aus, dass die Partnerhochschulen des Zuwendungsempfängers substantiell zur Vertiefung der Partnerschaft beitragen. Zudem wird erwartet, dass eventuelle Studiengebühren möglichst vollständig bzw. mindestens zu 50% erlassen werden.

## **14-Tage-Regelung**

Bei allen Reisen von deutschem Hochschulpersonal von unter 14 Tagen sind alle Flug- und Fahrtkosten zuwendungsfähig und sind nach BRKG/ ARV (i.d.R. Bahnfahrten 2. Klasse, Flüge economy) abzurechnen.

Ausgaben für den Aufenthalt des Hochschulpersonals der Partnerhochschulen sind zuwendungsfähig und werden pauschal abgerechnet (siehe Regelungen zu Pauschalen für Aufenthalt in Anlage 2). Ausgaben für Mobilität (Flug und Fahrt) des Hochschulpersonals der Partnerhochschulen sind nicht zuwendungsfähig.

Bei Reisen von Hochschulpersonal von/ zu Partnerhochschulen aus/ in DAC Länder(n) sind alle Ausgaben für Mobilität (Flug und Fahrt) sowie für Aufenthalt zuwendungsfähig (Hochschulpersonal der Partnerhochschulen ist pauschal abzurechnen, s. Anlage 2).

## **Antragstellung im DAAD-Portal**

## **Hotline:**

Bei allen technischen Fragen wenden Sie sich bitte an unsere **Hotline**:

## **0228/882-888, wochentags von 9:00 bis 12:00 und 14:00 bis 16:00 Uhr**

Die Hotline ist auch per E-Mail über [portal@daad.de](mailto:portal@daad.de) zu erreichen.

## **Bei inhaltlichen Fragen wenden Sie sich bitte an uns:**

Birgit Siebe-Herbig Leitung des Referats P13 – Internationalisierungsprogramme [siebe@daad.de](mailto:siebe@daad.de) Tel.: 0228 882 - 168

Karin Norton Referentin "Strategische Partnerschaften und Thematische Netzwerke" norton@daad.de Tel.: 0228 882 - 8791

Helen Schomer Sachbearbeitung "Strategische Partnerschaften und Thematische Netzwerke" [schomer@daad.de](mailto:schomer@daad.de) Tel.: 0228 882 - 8787

Jennifer Ipach Sachbearbeitung "Strategische Partnerschaften und Thematische Netzwerke" ipach@daad.de Tel.: 0228 882 - 8714

Seite **3** von **3**